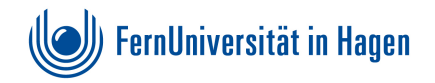

# **Leitfaden für das Verfassen von wissenschalichen Arbeiten**

# **1 Einleitung**

Diese Richtlinien enthalten formale Vorgaben sowie inhaltliche Orientierungshilfen, die das Anfertigen von Seminar- und Abschlussarbeiten erleichtern sollen. Es handelt sich überwiegend um grundlegende formale Anforderungen an wissenschaftliche Arbeiten.

### **Lesen Sie die Richtlinien in Ihrem eigenen Interesse sorgsam durch!**

Die Formanforderungen sollten grundsätzlich eingehalten werden. Dabei sind vor allem Einheitlichkeit und Übersichtlichkeit wichtig. Zusätzlich sind grobe Vorschläge zur Gliederung und zu Inhalten in diesem Leitfaden enthalten. Diese müssen nicht zwingend befolgt werden, sondern können individuell und je nach Thema angepasst werden.

# **2 Äußere Form der Arbeit**

## **2.1 Sprache, Umfang und Bearbeitungszeit**

Die Arbeiten am Lehrstuhl Wirtschaftspolitik können in deutscher oder englischer Sprache verfasst werden. Grundsätzlich sollten alle Begriffe auch in der jeweiligen Sprache verwendet werden, ggf. kann der Begriff in Originalsprache in Klammern hintenangestellt werden. Konkrete und feststehende Begriffe, wie Namen oder geläufige Anglizismen, können jedoch in Originalsprache belassen werden (z.B. Middle-Income Trap).

Der Umfang einer Seminararbeit beträgt 4000 Wörter. Für Master- und Bachelorarbeiten gilt die jeweilige Prüfungsordnung. Die Vorgaben für die jeweiligen Studiengänge finden Sie auf der Webpräsenz der Fakultät Wirtschaftswissenschaften. Geringe Abweichungen (± 10%) werden toleriert, größere Abweichungen führen jedoch zu Notenabzug.

Bei Seminararbeiten werden die Bearbeitungszeiten im jeweiligen Seminar bekannt gegeben. Für Abschlussarbeiten gelten auch hier die Vorgaben aus der Prüfungsordnung.

## **2.2 Allgemeiner Aufbau**

Die wissenschalichen Arbeiten sollen den folgenden grundsätzlichen Aufbau in der gegebenen Reihenfolge haben:

- Deckblatt
- Abstract der Arbeit
- Inhaltsverzeichnis
- Ggf. weitere Verzeichnisse
	- **–** Tabellenverzeichnis
	- **–** Abbildungsverzeichnis
	- **–** Symbolverzeichnis
	- **–** Abkürzungsverzeichnis
- Textteil
- Literaturverzeichnis
- Ggf. Anhang
- Ggf. eidesstattliche Erklärung (Seminararbeiten)

Das Deckblatt soll den Namen der Universität sowie Fakultät und die Bezeichnung "Seminararbeit", "Bachelorarbeit" oder "Masterarbeit" enthalten. Zentral sollten das Thema bzw. der Titel der Arbeit zu lesen sein. Zusätzlich müssen der Prüfer der Arbeit, die Matrikelnummer, Name und Anschrift der Autor\*In, sowie das Abgabedatum der Arbeit angegeben sein. Bei Seminaren soll zusätzlich der Seminartitel genannt werden.

Der anschließende Abstract ist eine kurze und prägnante Zusammenfassung des Themas und der wichtigsten Ergebnissen Ihrer Arbeit. Der Umfang sollte nicht mehr als 120 Wörter betragen.

Sofern Sie Tabellen oder Abbildungen aufnehmen, muss ein entsprechendes Verzeichnis angelegt werden. Verwendete Symbole und Abkürzungen müssen ebenfalls im zugehörigen Verzeichnis erläutert sein. Sollte es nichts zu verzeichnen geben, fallen die jeweiligen Verzeichnisse natürlich weg.

#### **2.3 Layout**

Wählen Sie für Ihr Seitenlayout Seitenränder aus, bei denen eine gute Lesbarkeit gewährleistet ist. Ein Beispiel zur Orientierung ist ein Seitenrand von

- oben: 2,5cm
- unten: 2,5cm
- links: 3cm
- rechts: 3cm.

Verwenden Sie bei Ihrer Arbeit eine gut lesbare Schrift. Geeignet ist die Schriftart Arial mit der Schriftgröße 11pt im Fließtext und 9pt in Fußnoten. Alternativ kann die Schriftart Times New Roman in der Schriftgröße 12pt für den Fließtext und 10pt für Fußnoten verwendet werden. Sollten Sie Ihre Arbeit in LaTeX verfassen, kann die Standardeinstellung der Schrift beibehalten werden. Zur besseren Übersicht sollten Überschriften fett gedruckt und in einer anderen Schrigröße sein. Dabei sollte die Größe von der ersten bis zu letzten Gliederungsebene kleiner werden.

Sollten Sie in Ihrer Arbeit bestimmte Wörter hervorheben wollen, können Sie diese kursiv schreiben. Verwenden Sie im allgemeinen Text stets Blocksatz. In Tabellen oder Abbildungen kann davon abgesehen werden. Im Fließtext sollte 1,5-facher Zeilenabstand verwendet werden, in Fußnoten ein Abstand von 1 Zeile. Zwischen Absätzen und vor Überschriften können zur besseren Lesbarkeit zusätzliche Abstände eingehalten werden. Ganze Leerzeilen zwischen zwei Abschnitten hindern jedoch den Lesefluss.

### **2.4 Nummerierung**

Die Nummerierung der Seiten erfolgt fortlaufend. Vorangestellte Verzeichnisse werden mit römischen Ziffern nummeriert. Eine Ausnahme stellt das Titelblatt dar. Es wird zwar in die Zählung als Seite I einbezogen, jedoch nicht mit einer Seitenzahl versehen (vorangestellte Verzeichnisse wie das Inhaltsverzeichnis beginnen auf Seite II). Der Textteil wird anschließend beginnend mit der Seite 1 fortlaufend arabisch nummeriert. Das Literaturverzeichnis schließt direkt an den Textteil an und wird arabisch nummeriert. Abschließend sollten mögliche Anhänge alphanumerisch nummeriert werden.

Die Seitennummerierung kann in der Kopf- oder Fußzeile erfolgen.

# **3 Wissenschaliche Arbeitsweise**

## **3.1 Inhaltsverzeichnis**

Das Inhaltsverzeichnis soll dekadisch gegliedert werden (1, 1.1, 1.1.1) und die Struktur der Arbeit vorgeben. Nach der letzten Ziffer steht kein Punkt. Auf jedes Kapitel und Unterkapitel muss jeweils ein zweiter Gliederungspunkt folgen (bspw. muss auf Unterkapitel 1.1 ein Unterkapitel 1.2 folgen). Die Überschriften der Kapitel sollten kurzgehalten werden und den Inhalt des Kapitels charakterisieren.

Mehr als drei Gliederungsebenen (max. 4) werden nicht empfohlen. Sollte eine weitere Gliederungsebene gewünscht sein, können nicht nummerierte Zwischenüberschriften fettgedruckt in der Schriftgröße des Texts verwendet werden. Außerdem sollte unter jedem Gliederungspunkt ausreichend Text erfolgen (mind. 1/3 Seite). Anderenfalls wäre eine Untergliederung an der Stelle nicht notwendig bzw. sinnvoll.

## **3.2 Abkürzungen**

Fachliche Abkürzungen sollten bei ihrer ersten Verwendung im Text definiert und im Abkürzungsverzeichnis aufgeführt werden. Gängige Abkürzungen sollten gemäß den Regelungen des Dudens ohne Definition angewendet werden und werden nicht ins Abkürzungsverzeichnis aufgenommen (z.B., d.h., usw., etc., . . . ). Grundsätzlich sollten wenig geläufige bzw. eigene Abkürzungen sparsam verwenden. Beachten Sie, dass deutsche und englische Abkürzungen nicht gemischt werden (z.B. IWF und IMF als Abkürzung für den Internationalen Währungsfonds).

## **3.3 Tabellen und Abbildungen**

Tabellen und Abbildungen können erstellt werden, um textuelle Inhalte zu strukturieren und die Argumentation zu stützen. Sie sind fortlaufend zu nummerieren und mit geeigneten Titeln zu versehen. Vergessen Sie nicht, die zugehörigen Quellen anzugeben und im Literaturverzeichnis aufzunehmen. Wenn es sich um eine eigene Darstellung handelt, ist dies als Quelle anzugeben. Wenn bei der selbstständigen Erstellung eine Abbildung oder Tabelle aus der Literatur zugrunde gelegt wird, ist dies durch die Quellenangabe "eigene Darstellung in Anlehnung an . . . " kenntlich zu machen. Grundsätzlich sollten Sie stilisierte Graphen und Regressionstabellen selbst erstellen. Ein bloßes Kopieren von Abbildungen und Tabellen ist (mit korrekter Quellenangabe) nur dann erlaubt, wenn die exakte Wiedergabe der Originalabbildung von essentieller Bedeutung ist.

Im Tabellen- und Abbildungsverzeichnis soll der Titel, nicht aber die zugehörige Quellenangabe aufgeführt sein. Tabellen und Abbildungen können sowohl im Textteil als auch im Anhang eingefügt werden. Grundsätzlich sollten jedoch nur Tabellen und Abbildungen (auch im Anhang) verwendet werden, die auch interpretiert werden. Achten Sie also darauf, alle Tabellen und Abbildungen im Fließtext zu erwähnen.

### **3.4 Gleichungen**

Gleichungen sind fortlaufend und abschnittsbezogen zu nummerieren, d.h. die Kapitelnummer wird vorangestellt.

Beispiel für erste Gleichung in Kapitel 3:

$$
a^2 + b^2 = c^2 \tag{3.1}
$$

Alle vorkommenden Variablen sollten im Text erläutert bzw. definiert und im Symbolverzeichnis aufgeführt werden.

## **3.5 Zitationsweise**

Alle Inhalte, die aus fremden Quellen wörtlich oder sinngemäß übernommen werden, müssen durch eine Quellenangabe belegt werden. Die Quellenangaben sollen im **APA-Zitierstil** unter Angabe der Seitenzahl(en) erfolgen.

Bei sinngemäßen bzw. indirekten Zitaten ist ein "vgl." ("vergleiche"...) voranzustellen. Wird die Autor\*In im Text genannt, wird das Jahr und die Seitenzahl direkt im Anschluss an den Namen des oder der Autor\*Innen in Klammern gesetzt. Seitenzahlen sollten Sie jedoch nur bei ganz wesentlichen und konkreten Aussagen verwenden, nicht bei generellen Schlussfolgerungen oder den Ergebnissen. Bei direkten Zitaten wird die entsprechende Passage in Anführungszeichen gesetzt und das "vgl." fällt weg. Grundsätzlich sollten direkte Zitate sehr sparsam und nur bei besonders prägnanten Formulierungen eingesetzt werden. Auch mit indirekten Zitaten sollten Sie sparsam umgehen. Bezieht sich beispielsweise ein ganzer Absatz auf eine Quelle, müssen Sie nicht jeden Satz oder Halbsatz mit einer Quellenangabe belegen.

Bei mehr als zwei Autor\*innen wird bei der Quellenangabe im Text die erste Autorin oder der erste Autor mit zum Zusatz "et al." genannt. Im Literaturverzeichnis werden alle Autor\*innen aufgeführt. Besonders wichtig ist eine einheitliche Zitierweise. Hilfreich sind Zitierprogramme wie Citavi und Bibtex. Der Zitierstil kann hier vorgegeben werden.

Beispiele:

- Beispiel für einen direkten Verweis auf eine Quelle: ? finden, dass Frauen aufgrund eines Hochschulstudiums einen um 5.7%–13.9% höheren Lohn haben.
- Beispiel für ein indirektes Zitat: Bei Frauen aus den betrachteten Geburtsjahrgängen ist es schwerer, einen kausalen Effekt auf den Lohn zu schätzen, da das Studium auch einen Effekt auf die Beschäftigungswahrscheinlichkeit ausübt (?).

## **3.6 Literaturverzeichnis**

Alle zitierten Quellen müssen in alphabetischer Reihenfolge im Literaturverzeichnis aufgeführt werden. Richten Sie sich dabei ebenfalls nach dem APA-Stil. Beispiele für Angaben im Literaturverzeichnis nach dem APA-Stil finden Sie [hier.](https://apastyle.apa.org/instructional-aids/reference-examples.pdf) Beachten Sie jedoch, dass nicht alle aufgeführten Beispiele sich für eine wissenschaliche Arbeit als Quellen eignen (s. Kapitel [5](#page-8-0) zur Literaturrecherche).

Hier ein weiteres Beispiel für einen Eintrag im Literaturverzeichnis im APA-Stil:

• Westphal, M., Kamhöfer, D. A., und Schmitz, H. (2022). Marginal College Wage Premiums Under Selection Into Employment. The Economic Journal, 132(646):2231–2272

Sollten mehrere Werte derselben Autor\*Innen zitiert werden, werden diese im Literaturverzeichnis nach dem Erscheinungsjahr sortiert. Ist auch das Erscheinungsjahr identisch, werden die Quellen unterschieden durch Kleinbuchstaben hinter der Jahresangabe (z.B. 2020a, 2020b). Beachten Sie, dass auch beim Zitieren im Text die passende Angabe erfolgen muss, um die Quellenangaben unterscheiden zu können. Sollten Sie insbesondere in der Einleitung Internetquellen zitieren wollen, so muss immer die URL und das jeweilige Zugriffsdatum angeben werden.

Bei der Erstellung des Literaturverzeichnisses sowie beim Zitieren können bestimmte Zitationsprogramme hilfreich sein. Das Programm Citavi, das wohl bekannteste Literaturverarbeitungsprogramm, können Studierende der Fernuniversität kostenlos über eine Lizenz verwenden. Informationen zur Lizenz und Nutzung finden Sie [hier.](https://www.fernuni-hagen.de/bibliothek/recherche/literaturverwaltung.shtml) Citavi kann sowohl mit Word als auch mit LaTeX verwendet werden.

## **3.7 Schreibstil**

Der Schreibstil ist entscheidend für jede gute Abschluss- oder Seminararbeit. Schreiben Sie klare und kurze Sätze. Lange verschachtelte Sätze sowie unnötige Aussagen und Floskeln ohne wirklichen Aussagegehalt sollten vermieden werden. Verzichten Sie (soweit

es möglich ist) auf passive Formulierungen. Bei allen abstrakten Sätze sollte geprüft werden, ob sie durch konkrete Beispiele mit Leben gefüllt und so greifbarer gemacht werden können.

Innerhalb von Gliederungspunkten kann und soll durch das Einteilen des Textes in verschiedene Absätze ein besseres Verständnis und eine bessere Lesbarkeit gewährleistet werden. Innerhalb eines Absatzes sollte jeder Satz einen klaren Bezug zum vorangegangenen Satz aufweisen. Alle Absätze sollten inhaltlich sinnvoll abgegrenzt werden und jeder Abschnitt sollte für sich verständlich sein. Zudem soll jeder Abschnitt eine klare Funktion im Hinblick auf die Beantwortung der Forschungsfrage erfüllen.

Achten Sie bei der Arbeit auf den Adressatenkreis. Dieser soll die Arbeit verstehen können, ohne eine einzelne der zitierten Quellen nachschlagen zu müssen. Stellen Sie sich hierzu vor, dass Sie die Arbeit beispielsweise für Bachelorstudierende im dritten Semester (oder auch politische Entscheidungsträger ohne tiefergehende ökonomische Vorkenntnisse) schreiben. Die Leserschaft ist mit nur begrenzten Vorkenntnissen ausgestattet, daher bedarf es einer didaktischen Aufbereitung, klarem Schreibstil und guter Argumentationsführung.

# **4 Grobe Gliederung und Inhalt**

Grundsätzlich besteht jede wissenschaliche Arbeit aus einer Einleitung, einem Hauptteil und einem Schluss (wobei der Hauptteil auch in mehrere Hauptgliederungspunkte unterteilt werden darf). Innerhalb dieser Hauptgliederungspunkte unterscheiden sich die weiteren Gliederungspunkte nach der Art der Arbeit. Bei einer Literaturarbeit stützen sich die Inhalte auf Erkenntnisse und Ergebnisse aus der Literatur. Die eigenständige Leistung beinhaltet hier, eine geeignete Auswahl an Quellen zur Beantwortung der Forschungsfrage zu liefern. Diese sollten dann miteinander verglichen und in den Kontext zur gesamten Literatur gesetzt werden. Des Weiteren kann die eigene Leistung darin bestehen, eine komplexe Ausgangsstudie allgemeinverständlicher darzustellen oder bestimmte Aspekte der Studie weiterzuentwickeln. Sie sollten allgemein ein Experte für die themenspezifische Literatur sein und eigenständige Gedanken (Zusammenhänge, Unterschiede, Vergleiche, ...) einbringen.

Bei einer eigenen selbstständigen empirischen Arbeit weicht der grundlegende Aufbau etwas ab. Hier liegt der Fokus auf der eigenständigen Durchführung, Auswertung und Interpretation einer empirischen Analyse. Die Gliederung Ihrer Arbeit sollte diesen unterschiedlichen Fokus natürlich widerspiegeln.

Im folgenden finden Sie beispielhaft eine Auflistung mit relevanten Punkten, die Sie in den jeweiligen Kapiteln Ihrer Arbeit ansprechen sollten, im Hauptteil jeweils unterschieden nach Literatur und empirischer Arbeit.

#### **1. Einleitung**

- Warum ist das Thema gesellschaftlich relevant/interessant?
- Was ist die klar und konkret formulierte Forschungsfrage?
- Wie wird sich von der bisherigen Literatur abgegrenzt?
- Kurz: Welche Methodik wird verwendet?
- Welche Implikationen haben die Ergebnisse für Politik/Gesellschaft/zukünftige Forschung
- ggf. allgemeine Begriffsdefinition (z.B. Was sind Bildungsrenditen oder was genau sind allokative Ineffizienzen, wenn diese Begriffe jeweils direkt in ihrer Forschungsfrage vorkommen)
- Am Ende der Einleitung sollte ein kurzer Absatz stehen, in dem ein Ausblick auf die weitere Struktur der Arbeit gegeben wird
- Richtwert von maximal eineinhalb Seiten (maximal zwei Seiten bei einer Masterarbeit)

#### **2. Hauptteil**

#### • **Bei einer Literaturarbeit:**

- **–** Was hat die Literatur bisher gemacht?
- **–** ggf. Darstellung/Erweiterung des Ausgangsmodells
- **–** Vorstellung der gängigen Methodik (theoretisch und/oder empirisch) der Literatur
- **–** Gliederung der Literatur nach angemessenen Kriterien:
	- \* Qualität der Studien, Belastbarkeit der empirischen Ergebnisse
	- \* Heterogenität der Ergebnisse (Merkmale z.B. Länder, Zeit, bestimmte Gruppen)
	- \* Möglicherweise Übertragbarkeit auf heutige Fragestellungen
- **Bei einer empirischen Arbeit:**
	- **–** Evtl. theoretischer Hintergrund
	- **–** Stand der Forschung
- **–** Daten (inkl. deskriptiver Statistiken)
- **–** Empirische Vorgehensweise
- **–** Ergebnisse (inkl. Interpretation und Diskussion, ggf. Robustheitstests)

#### **3. Schluss**

- kurz und knapp (max. eineinhalb bis zwei Seiten)
- Zusammenfassung der wichtigsten Erkenntnisse
- hier kann wieder auf die in der Einleitung aufgeworfenen Fragestellungen Bezug genommen werden
- keine neuen Informationen (aber ggf. Ausblick für zukünftige Forschung)

# <span id="page-8-0"></span>**5 Hinweise zur Literaturrecherche**

### **5.1 Auswahl von Quellen**

Häufig gibt es eine Vielzahl an Literatur zu einem Themengebiet. Daher ist es wichtig geeignete und für die konkrete Fragestellung relevante Literatur herauszufiltern. Sollten Sie sich mit der Literaturrecherche noch nicht so gut auskennen, sind Kurse von der Bibliothek empfehlenswert. Es finden regelmäßig Online-Schulungen Schulungen statt, für die Sie sich [hier](https://blog.fernuni-hagen.de/ub-fachportal-wiwi/category/neu-und-aktuell/online-schulungen/) anmelden können.

Hauptsächlich sollten in Journals publizierte Paper als Quellen für eine wissenschaftliche Arbeit verwendet werden. Darüber hinaus können Diskussion-/Arbeitspapiere zitiert werden. Beachten Sie jedoch, dass in Journals publizierte Beiträge immer vorzuziehen sind. Wurde also ein Arbeitspapier im Anschluss in einem Journal publiziert, sollte immer die publizierte Version zitiert werden. Falls inhaltlich relevant können Sie sich auch auf Beiträge aus Sammelwerken oder Handbüchern beziehen. Nachschlagewerke und Lehrbücher können als die Einarbeitung in das Thema unterstützen, als wissenschaftliche Quelle sollten sie jedoch nur in Einzelfällen verwendet werden. Auf rein kommerzielle Medien sollte sich höchstens als Aufhänger in der Einleitung bezogen werden. Ähnliches gilt im Allgemeinen (wenn nicht anders mit der Betreuer\*In besprochen) für Publikationen von Stiftungen und Interessenverbänden. Da Ihr Literaturüberblick sich insbesondere auf den aktuellen Forschungsrand fokussieren sollte, sollten Sie bei Ihrer Literaturauswahl auf die Aktualität der Quellen achten. Darüber hinaus sollten sie sich auf einschlägige, ökonomische Literatur konzentrieren (wenn nicht anders mit der Betreuer\*In besprochen).

Neben Google-Scholar sind bestimmte Fachdatenbanken mit volkswirtschaftlichen Inhalten für die Literaturrecherche zu empfehlen. Geeignete Beispiele sind Web of Science, EconLit, EBSCOHost, JSTOR, NBER Working Paper Series und IZA Working Paper Series. Über die [Seite der Bibliothek](http://www.ub.fernuni-hagen.de/datenbankenlieferdienste/datenbankensid_imp.html?fachid=12&submit=%3E) haben Sie Zugriff auf die wichtigsten wirtschaftswissenschaftlichen Datenbanken.

Grundsätzlich sollten Sie die Literatur hinsichtlich ihrer Qualität unterscheiden. Ein gängiges Maß ist die Anzahl an Zitationen der Quelle. Für Artikeln in Journals kann ein Zeitschriftenranking zur Einordnung herangezogen werden. Eine Excel-Tabelle mit einem Ranking zu volkswirtschaftlichen Journals kann [hier](https://www.forschungsmonitoring.org/VWL_Zeitschriftenliste.xlsx) heruntergeladen werden.

### **5.2 Vorgehensweise**

Die Literaturrecherche kann unsystematisch oder systematisch erfolgen.

Das sogenannte "Schneeballsystem" gilt als unsystematisch, ist jedoch einfach und liefert schnell eine Vielzahl an Literatur. Man beginnt mit einer konkreten relevanten Quelle und findet darin weitere interessante Literaturhinweise. Dabei sollte man beachten, dass hierbei lediglich Literatur gefunden werden kann, die älter als das ausgehende Paper ist. Daher sind als Ausgangspunkt vor allem sehr aktuelle Paper geeignet. Findet man weitere geeignete Quellen lässt sich das Verfahren immer weiter wiederholen. Dass die Literatur in jedem weiteren Wiederholungsschritt älter wird, ist ein klarer Nachteil des Verfahrens. Um auch zeitlich vorwärts zu recherchieren kann man zusätzlich schauen, welche späteren Paper das Ausgangspaper zitiert haben (z.B. in Google-Scholar einfach "Zitiert von:" auswählen). Hierbei werden jedoch möglicherweise weniger wissenschaftliche und thematisch stärker abweichende Quellen unter den Ergebnissen sein. Beachten Sie daher die Hinweise zur Auswahl geeigneter Quellen.

Bei der systematischen Literaturrecherche werden verschiedene Schritte befolgt:

- 1. Suchbegriffe bestimmen, Verwendung von Operatoren (AND, OR, NOT) zur Sucheingrenzung sowie von Trunkierungszeichen (\*)
- 2. Durchführung der Literaturrecherche (in Datenbank)
- 3. Suchergebnisse überfliegen (insbes. Abstract, Gliederung, Einleitung, Fazit)
- 4. Literaturauswahl
- 5. Dokumentation anfertigen

Grundsätzlich sollten möglichst aktuelle Quellen verwendet werden, um den aktuellsten Stand der Literatur zu berücksichtigen. In bestimmten Fällen kann dennoch auf ältere Quellen verwiesen werden, zum Beispiel, wenn eine Methodik oder ein Theoriemodell auf einem älteren Paper basiert.

# **6 Abgabe und Vortrag**

Bei einer Seminarteilnahme halten alle Teilnehmenden im Anschluss an das Verfassen einen Vortrag über ihre Arbeit. Die Vortragszeit wird im jeweiligen Seminar bekannt gegeben. Der Titelfolie muss der Titel des Vortrags sowie des Seminars, der Name und das Datum zu entnehmen sein. Grundsätzlich sollte eine dunkle Schrift auf hellem Hintergrund zur guten Lesbarkeit gewählt werden. Die Schrigröße in der Präsentation sollte nicht kleiner als 18 sein, außer bei Quellenangaben zu Abbildungen und Tabellen. Alle Folien sind zu nummerieren. Es sollten keine ganzen Textpassagen aus der Arbeit kopiert werden, sondern Stichwörter und/oder Halbsätze verwendet werden. Komplizierte Formeln sollten nur dann präsentiert werden, wenn diese eine essentielle Bedeutung für ihre Arbeit haben. In diesem Fall sollte die Formel schrittweise, nachvollziehbar und möglichst intuitiv erklärt werden.